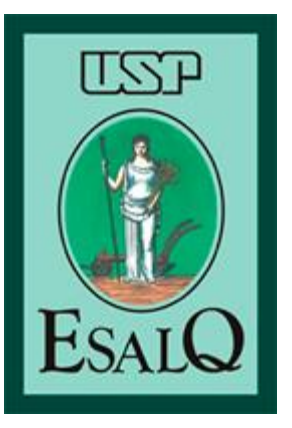

*Escola Superior de Agricultura "Luiz de Queiroz" Universidade de São Paulo*

#### *LCE2112 – Estatística Aplicada às Ciências Sociais e Ambientais*

Taciana Villela Savian Sala 304, pav. Engenharia, ramal 237 [tvsavian@usp.br](mailto:tvsavian@usp.br) [tacianavillela@gmail.com](mailto:tacianavillela@gmail.com)

### Já vimos

- **Tipos de variáveis e Construção de Tabelas de Distribuição de Frequências para variáveis qualitativas e quantitativas discretas (Aula 01)**;
- **Análise bidimensional para variáveis qualitativas e quantitativas (Aula 02);**
- **Cálculo e Interpretação das Medidas de Posição e Dispersão para variáveis quantitativas contínuas, não agrupadas (Aula 03).**

**Quadro1. Densidade da madeira (g/cm³) de 30 clones de** *Eucalyptus grandis* **medidos em um plantio comercial, em Piracicaba, em 2015.**

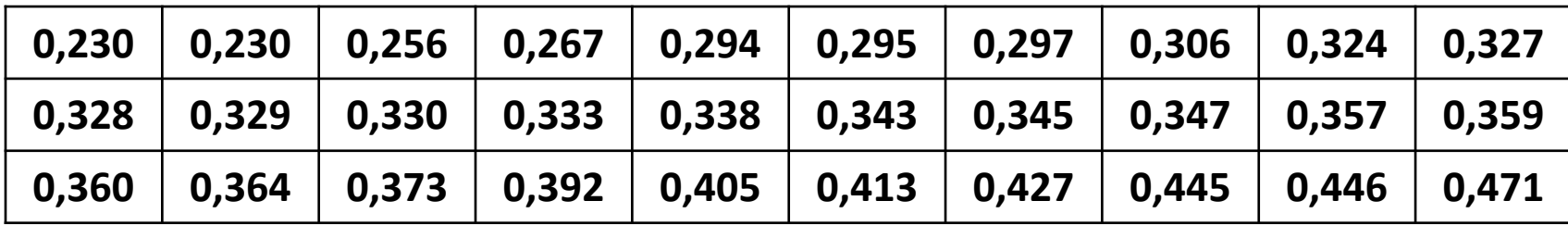

**Tabela 1. Distribuição de Frequências da Densidade da madeira (g/cm³) de 30 clones de** *Eucalyptus grandis* **medidos em um plantio comercial, em Piracicaba,**

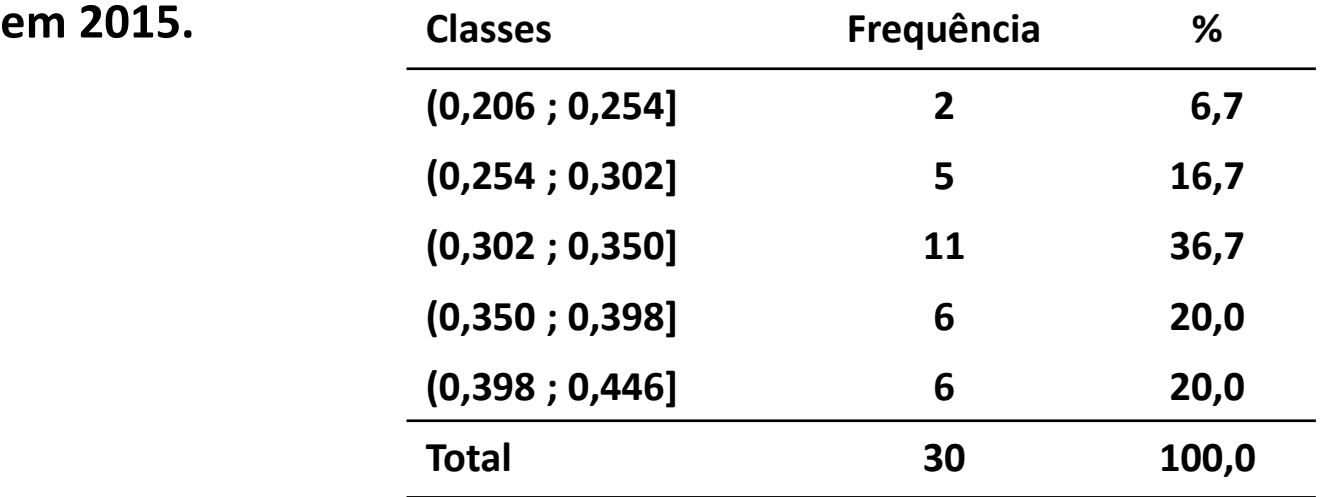

**Quadro1. Densidade da madeira (g/cm³) de 30 clones de** *Eucalyptus grandis* **medidos em um plantio comercial, em Piracicaba, em 2015.**

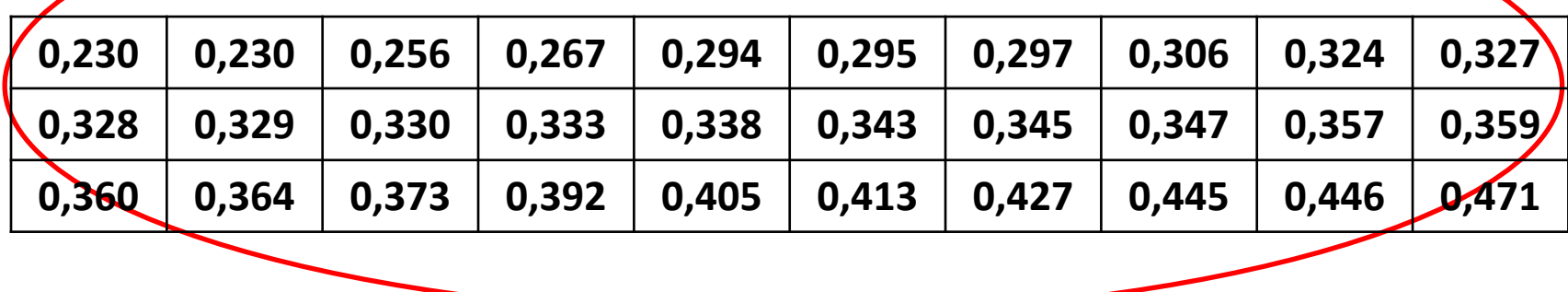

#### **DADOS NÃO AGRUPADOS (Quando temos as observações individualizadas)**

#### **DADOS AGRUPADOS (EM UMA DRISTRIBUIÇÃO DE FREQUÊNCIAS)**

**Tabela 1. Distribuição de Frequências da Densidade da madeira (g/cm³) de 30 clones de** *Eucalyptus grandis* **medidos em um plantio comercial, em Piracicaba,**

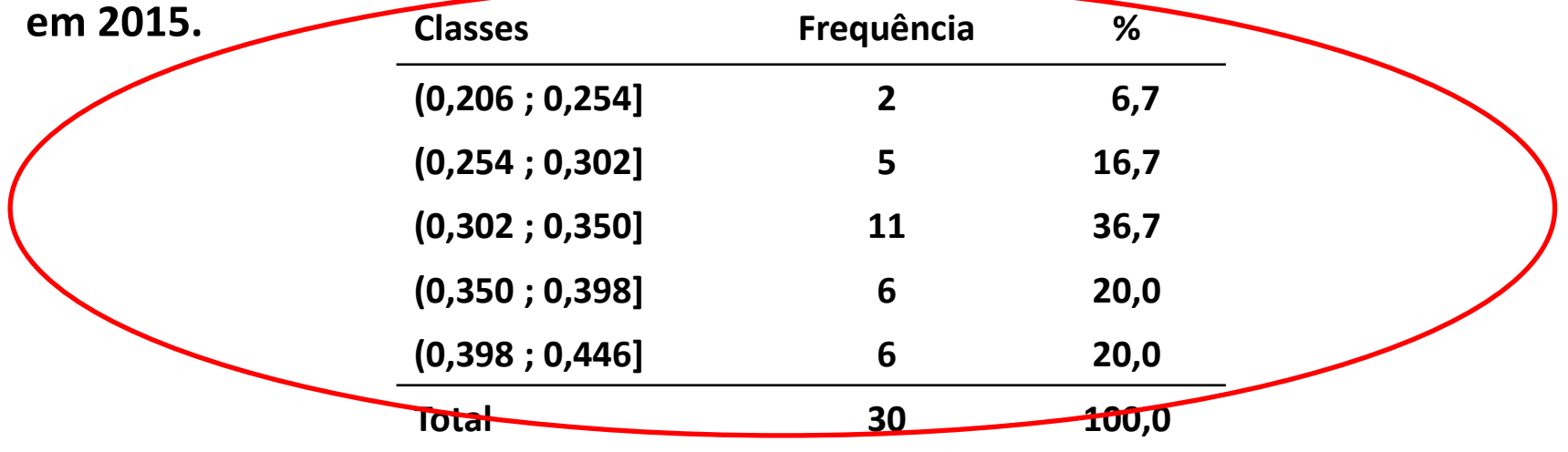

**Quadro1. Densidade da madeira (g/cm³) de 30 clones de** *Eucalyptus grandis* **medidos em um plantio comercial, em Piracicaba, em 2015.**

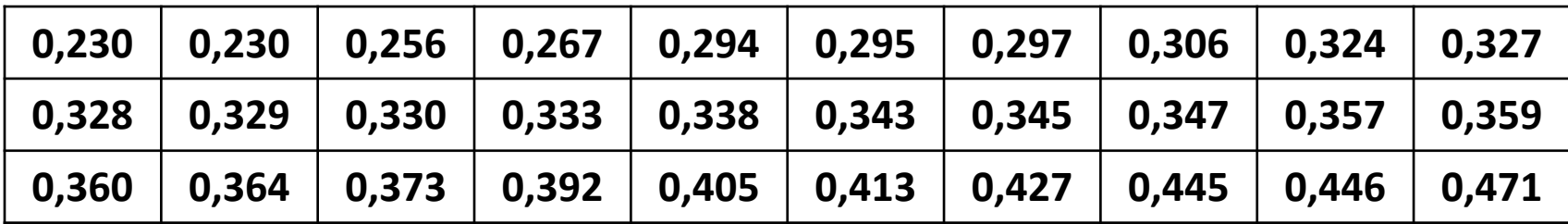

#### **Como agrupar os dados em uma tabela de Distribuição de Frequências?**

**1º Passo: trabalhar com os dados ordenados;**

**2º Passo: Determinar qual o número de classes que terá a distribuição de frequências;**

Variáveis Quantitativas Contínuas **2º Passo:Determinar qual o número de classes que terá a distribuição de frequências;**

$$
k = \begin{cases} \sqrt{n} & \text{se } n < 36\\ 1 + 3,32\log_{10}(n) & \text{se } n \ge 36 \end{cases}
$$

**No exemplo: N = 30 clones de** *Eucalyptusgrandis*

$$
k=\sqrt{30}=5,5\ \approx 6\ classes
$$

### Variáveis Quantitativas Contínuas **3º passo: Amplitude de cada classe**

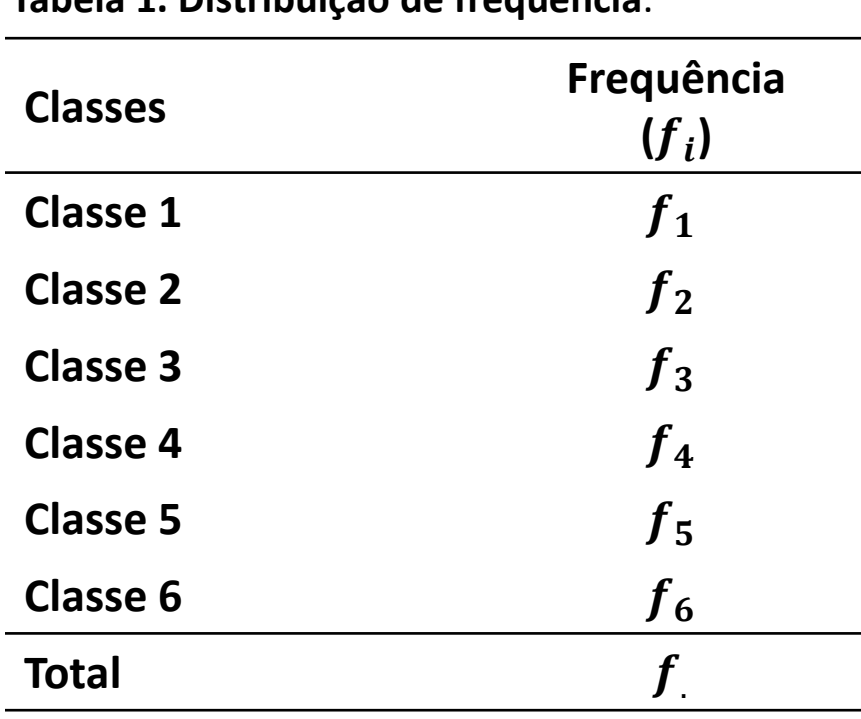

**Tabela 1. Distribuição de frequência**. **Qual o tamanho (amplitude) de cada classe?**

$$
h=\frac{A}{k-1}
$$

 $A =$  maior valor – menor valor  $A = 0.241g/cm^3$ 

 $k$  é o número de classes ( $k = 6$ )

$$
h = \frac{0.241}{6 - 1} = 0.048 \, g/cm^3
$$

### Variáveis Quantitativas Contínuas **4º passo: Fazer a construção da 1ª classe**

**Classes Frequência**  $(f_i)$ **Classe 1**  $f_1$ **Classe 2**  $f_2$ **Classe 3**  $f_3$ **Classe 4 Classe 5**  $f_5$ **Classe 6**  $f_6$ **Total** . **Tabela 1. Distribuição de frequência**.

 $h = 0.048 g/cm^3$ 

**Primeira Classe: o menor valor dos dados (0,230 g/cm³) deverá ficar no ponto médio da primeira classe.**

**Ponto Médio = 0,230**

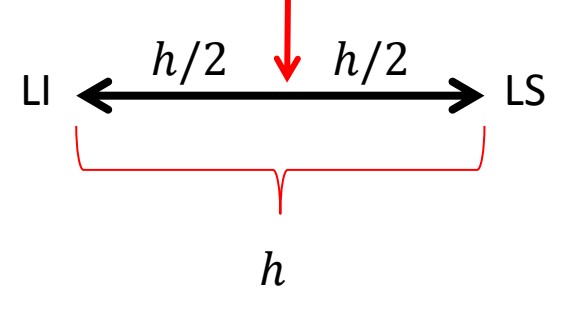

LI =  $0,230 - 0,048/2 = 0,206$  g/cm<sup>3</sup> LS = 0,230 + 0,048/2 = **0,254 g/cm³**

#### **4º passo: Construção da 1ª classe**

**Estabelecer uma notação para representação das classes na tabela.**

- **Parêntesis: indica que o valor não pertence à classe em questão**
- **Colchetes: indica que o valor pertence ao intervalo.**
- **(1 ; 3) é a notação de uma classe em que nem o valor 1, nem o valor 3 pertencem ao intervalo;**
- **(1 ; 3] é a notação de uma classe em que o valor 1 não pertence ao intervalo mas o valor 3 pertence;**
- **[1 ; 3) é a notação de uma classe em que o valor 1 pertence ao intervalo mas o valor 3 não pertence;**
- **[1 ; 3] é a notação de uma classe em que ambos os valores, 1 e 3, pertencem ao intervalo;**

### Variáveis Quantitativas Contínuas **4º passo: Fazer a construção da 1ª classe**

**Tabela 1. Distribuição de frequência**.

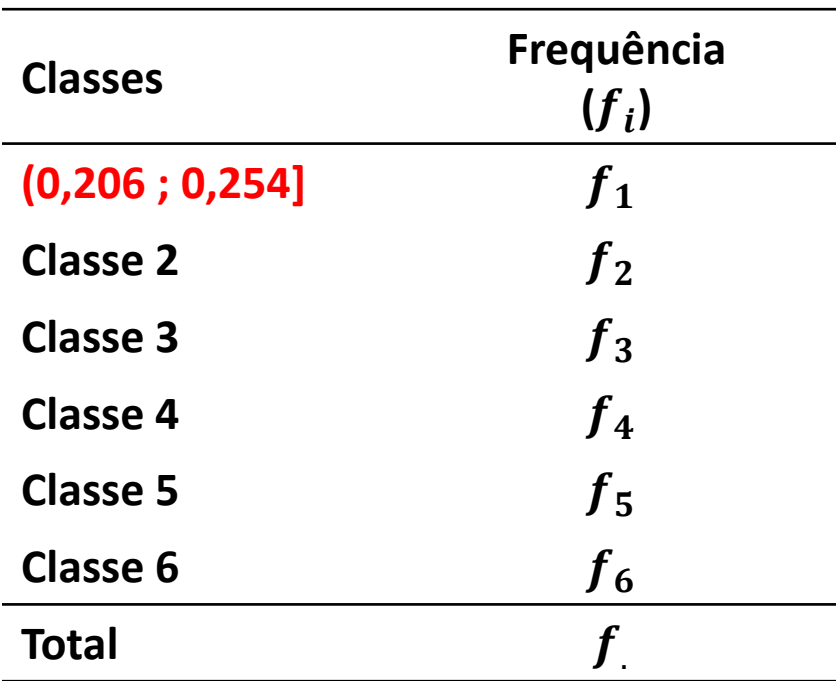

$$
h=0.048\,g/cm^3
$$

**Primeira Classe: o menor valor dos dados (0,230 g/cm³) deverá ficar no ponto médio da primeira classe.**

**Ponto Médio = 0,230**

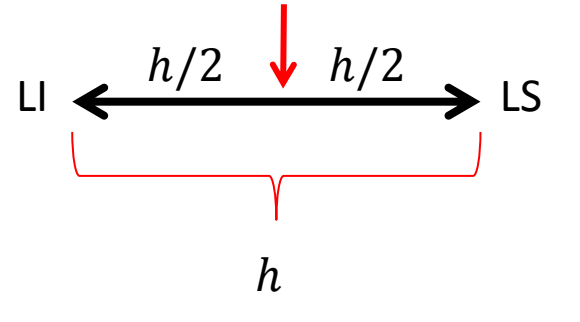

LI =  $0,230 - 0,048/2 = 0,206$  g/cm<sup>3</sup> LS = 0,230 + 0,048/2 = **0,254 g/cm³**

#### Variáveis Quantitativas Contínuas • **5º passo: Construção das demais classes**

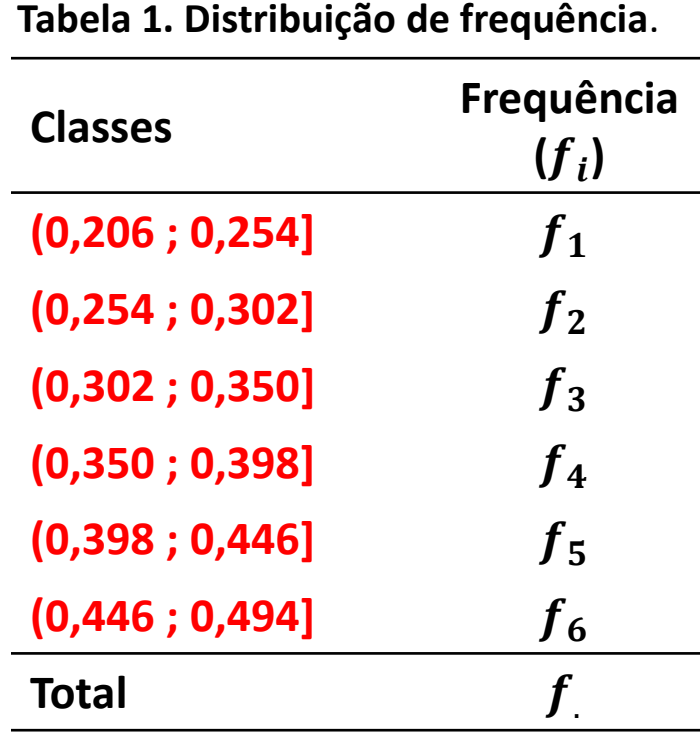

 $h = 0.048g/cm^{3}$ 

**Para construção das demais (k = 6) classes da tabela basta transpor o limite superior da classe para o limite inferior da classe subsequente e somar a esse valor a amplitude de classe (h = 0,048g/cm³).**

**1ª classe: (0,206 ; 0,254]**

**2ª classe: (0,254 ; 0,302]**

**3ª classe: (0,302 ; 0,350]** 

#### • **6º passo: Determinar as frequências em cada classe**

**Tabela 1. Distribuição de frequência**.

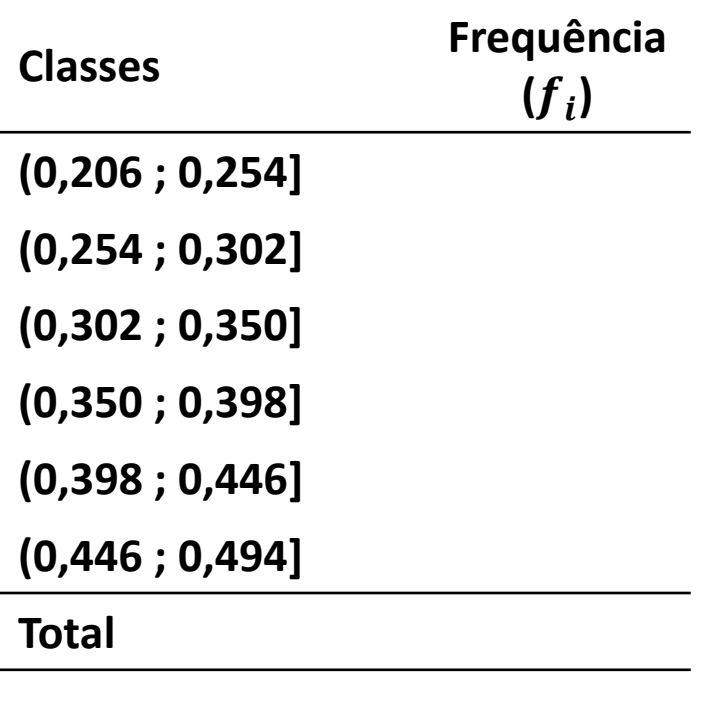

**Quadro1. Densidade da madeira (g/cm³) de 30 clones de** *Eucalyptus grandis* **medidos em um plantio comercial, em Piracicaba, em 2015. (dados ordenados).**

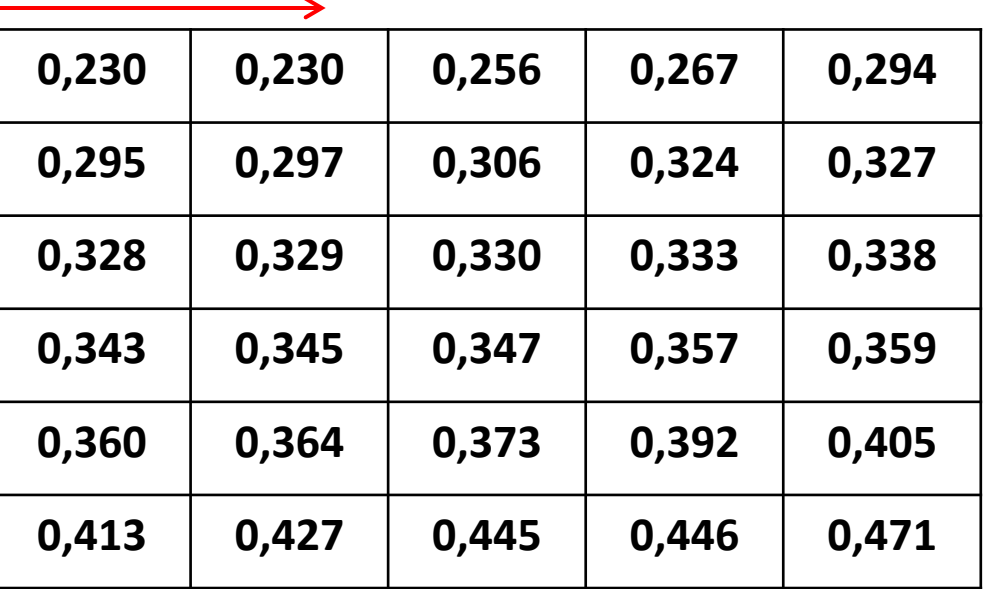

#### • **6º passo: Determinar as frequências em cada classe**

**Tabela 1. Distribuição de frequências da densidade de madeira (g/cm³) de 30 clones de** *Eucalyptus grandis* **medidos em um plantio comercial, em Piracicaba, em 2015.**

**Quadro1. Densidade da madeira (g/cm³) de 30 clones de** *Eucalyptus grandis* **medidos em um plantio comercial, em Piracicaba, em 2015. (dados ordenados).**

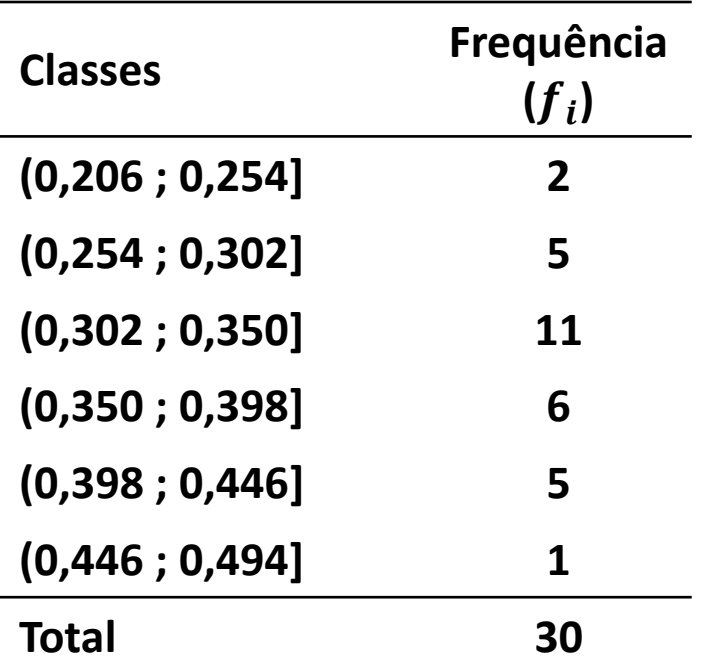

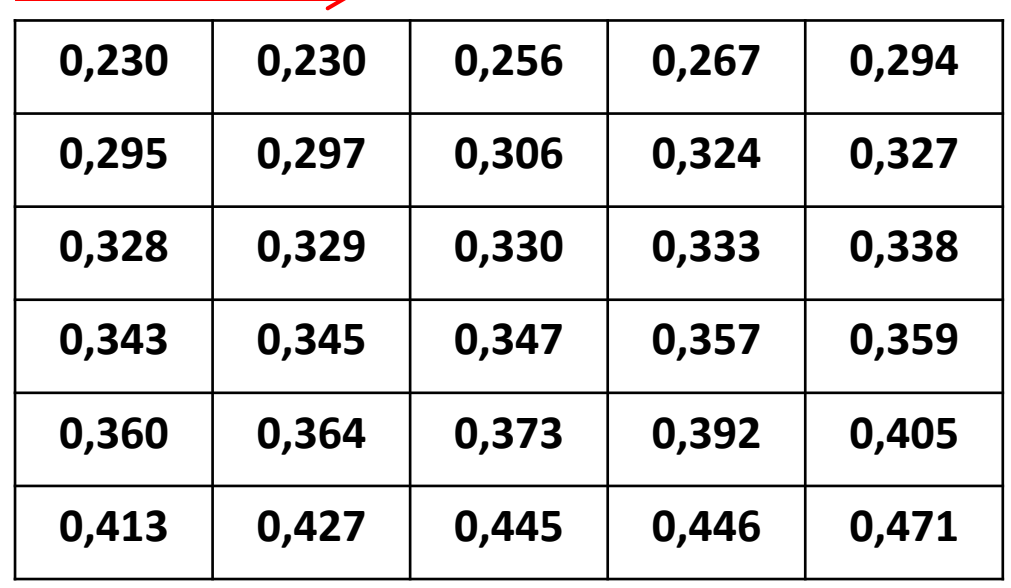

#### • **6º passo: Determinar as frequências em cada**

**classe Tabela 1. Distribuição de frequências da densidade de madeira (g/cm³) de 30 clones de** *Eucalyptus grandis* **medidos em um plantio comercial, em Piracicaba, em 2015. DADOS AGRUPADOS**

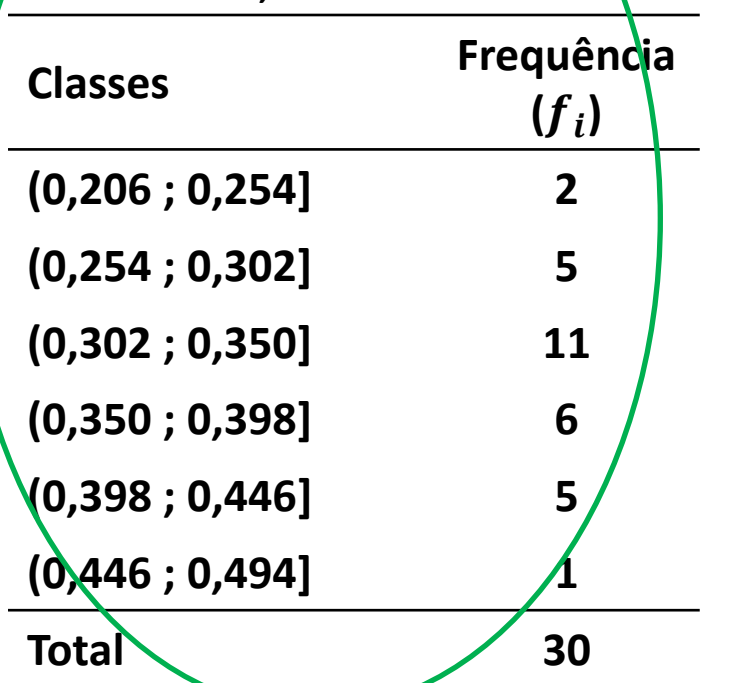

**Quadro1. Densidade da madeira (g/cm³) de 30 clones de** *Eucalyptus grandis* **medidos em um plantio comercial, em Piracicaba, em 2015. (dados ordenados).**

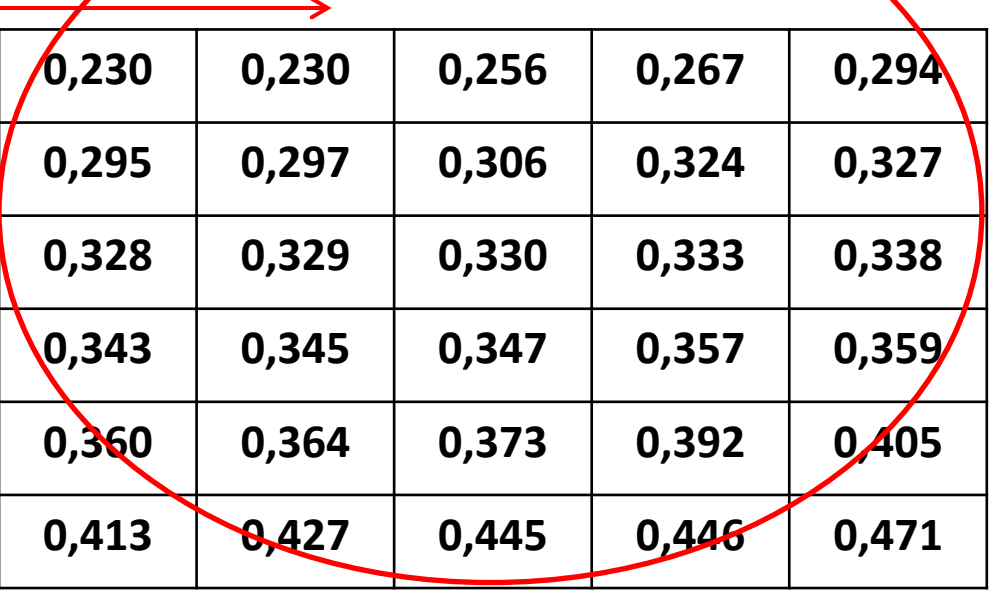

**DADOS NÃO AGRUPADOS**

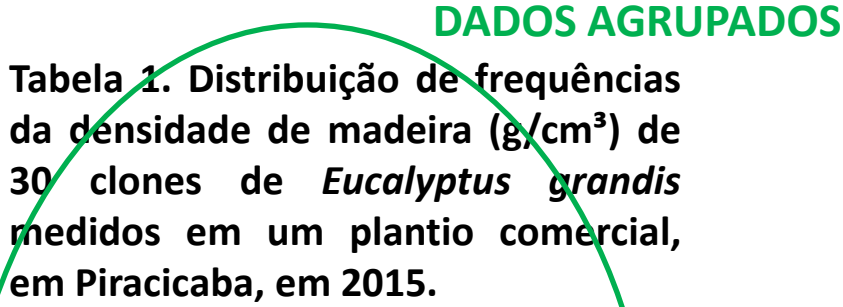

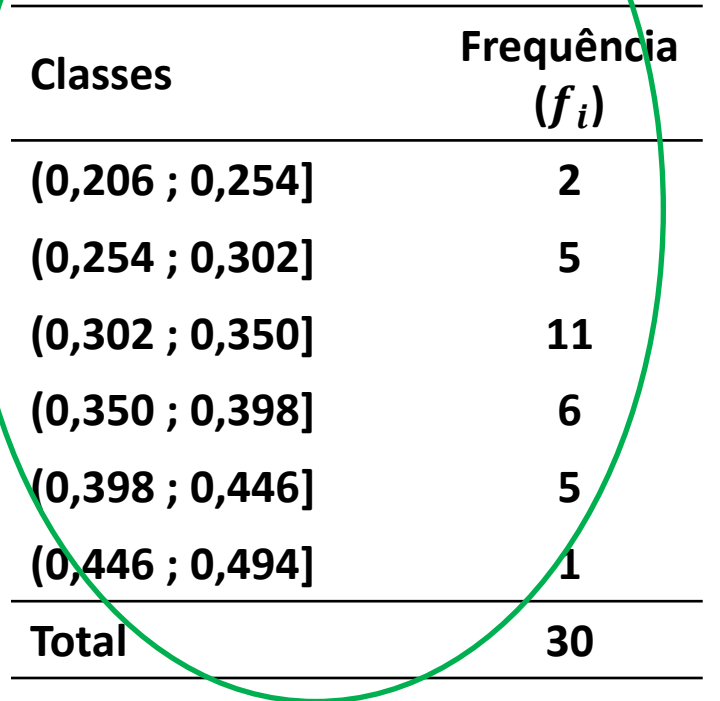

#### **REPRESENTAÇÃO GRÁFICA DA DISTRIBUIÇÃO DE FREQUÊNCIAS???**

#### • **Histograma – representação gráfica**

**Tabela 1. Distribuição de frequências da densidade de madeira (g/cm³) de 30 clones de** *Eucalyptus grandis* **medidos em um plantio comercial, em Piracicaba, em 2015.**

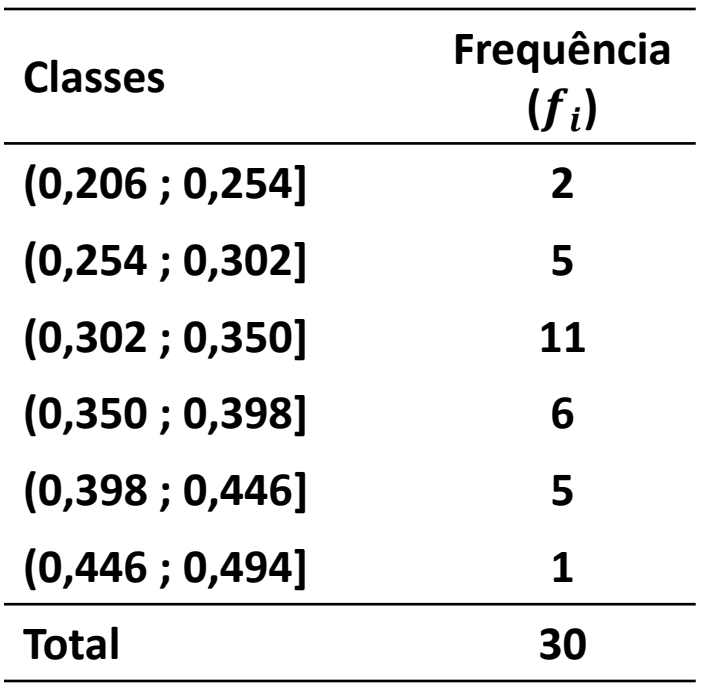

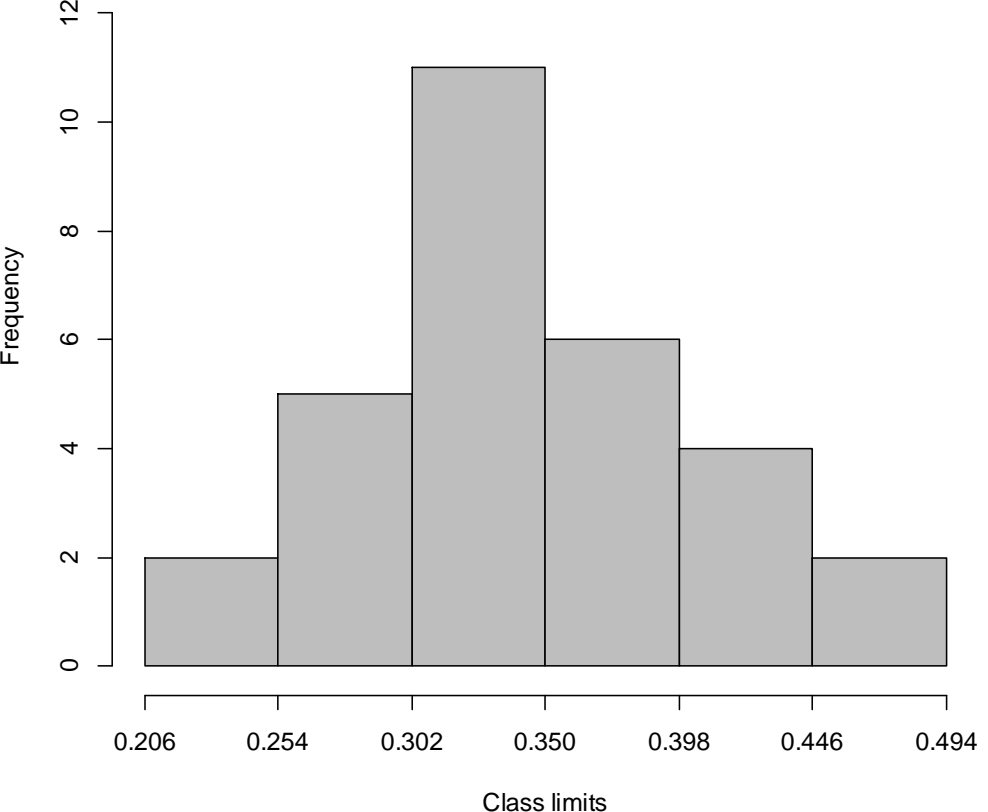

**Figura 1. Histograma das densidade de madeira (g/cm³) de 30 clones de** *Eucalyptus grandis* **medidos em um plantio comercial, em Piracicaba, em 2015.**

• **Completando a tabela com os demais tipos de frequências e informações**

**Tabela 1. Distribuição de frequências da densidade de madeira (g/cm³) de 30 clones de** *Eucalyptus grandis* **medidos em um plantio comercial, em Piracicaba, em 2015**.

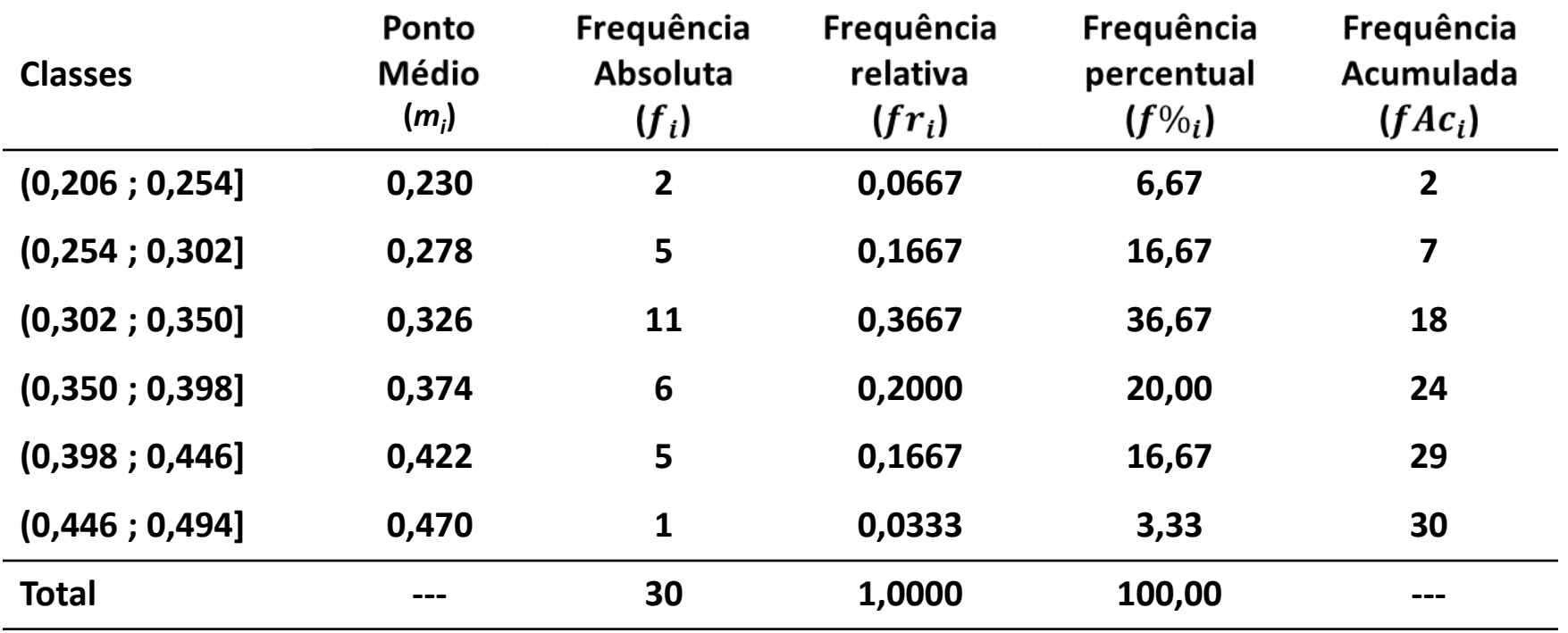

#### • **Exercício**

Produção de resina, em kg, de 15 árvores de *Pinus elliottii*.

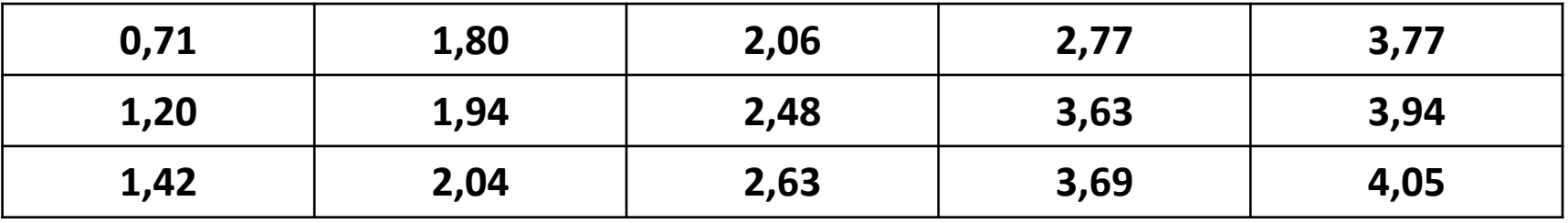

*Agrupar os dados em um distribuição de frequências e representar a distribuição por meio de um histograma.*

• **Completando a tabela com os demais tipos de frequências e informações**

**Tabela 1. Distribuição de frequências da produção de resina (kg) de 15 árvores de** *Pinus elliottii,* **em Piracicaba, em 2015**.

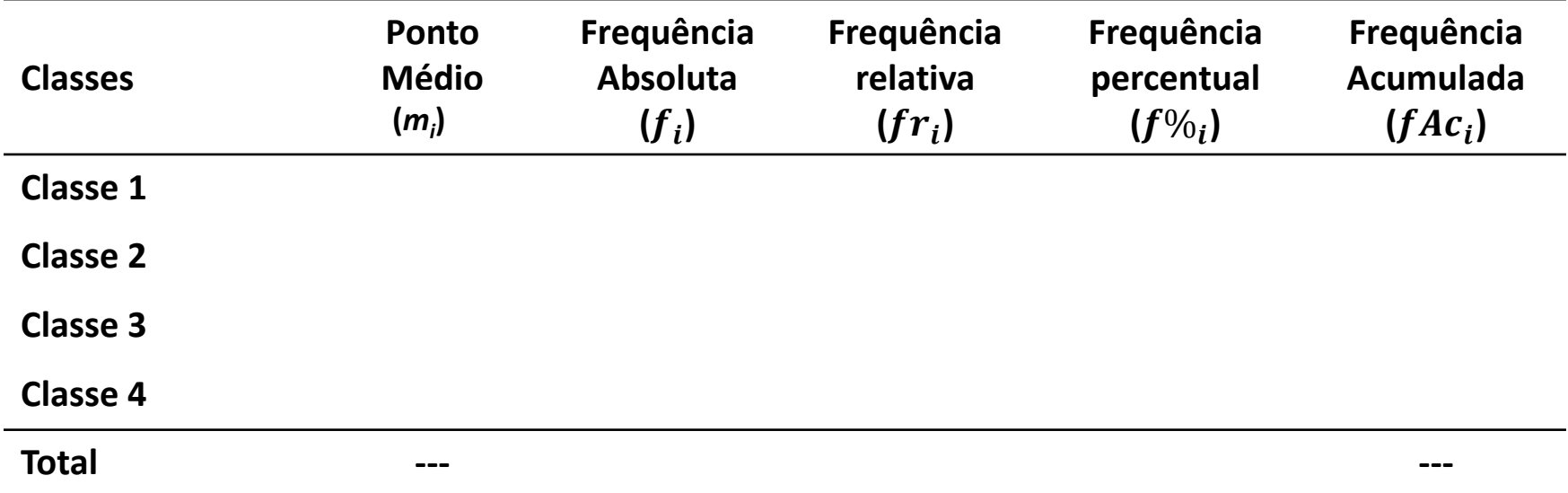

• **Completando a tabela com os demais tipos de frequências e informações**

**Tabela 1. Distribuição de frequências da produção de resina (kg) de 15 árvores de** *Pinus elliottii,* **em Piracicaba, em 2015**.

| <b>Classes</b> | Ponto<br><b>Médio</b><br>$(m_i)$ | Frequência<br><b>Absoluta</b><br>$(f_i)$ | Frequência<br>relativa<br>$(fr_i)$ | Frequência<br>percentual<br>$(f\%_i)$ | Frequência<br>Acumulada<br>$(fAc_i)$ |
|----------------|----------------------------------|------------------------------------------|------------------------------------|---------------------------------------|--------------------------------------|
| (0,15;1,26]    | 0,71                             | $\overline{2}$                           | 0,13                               | 13%                                   | $\overline{2}$                       |
| (1,26; 2,37]   | 1,82                             | 5                                        | 0,33                               | 33%                                   | 7                                    |
| (2,37;3,48]    | 2,93                             | 3                                        | 0,20                               | 20%                                   | 10                                   |
| (3,48; 4,59]   | 4,04                             | 5                                        | 0,33                               | 33%                                   | 15                                   |
| <b>Total</b>   | ---                              | 15                                       | 1,00                               | 100%                                  | ---                                  |

#### • **Dados Agrupados**

**Tabela 1. Distribuição de frequências da densidade de madeira (g/cm³) de 30 clones de** *Eucalyptus grandis* **medidos em um plantio comercial, em Piracicaba, em 2015**.

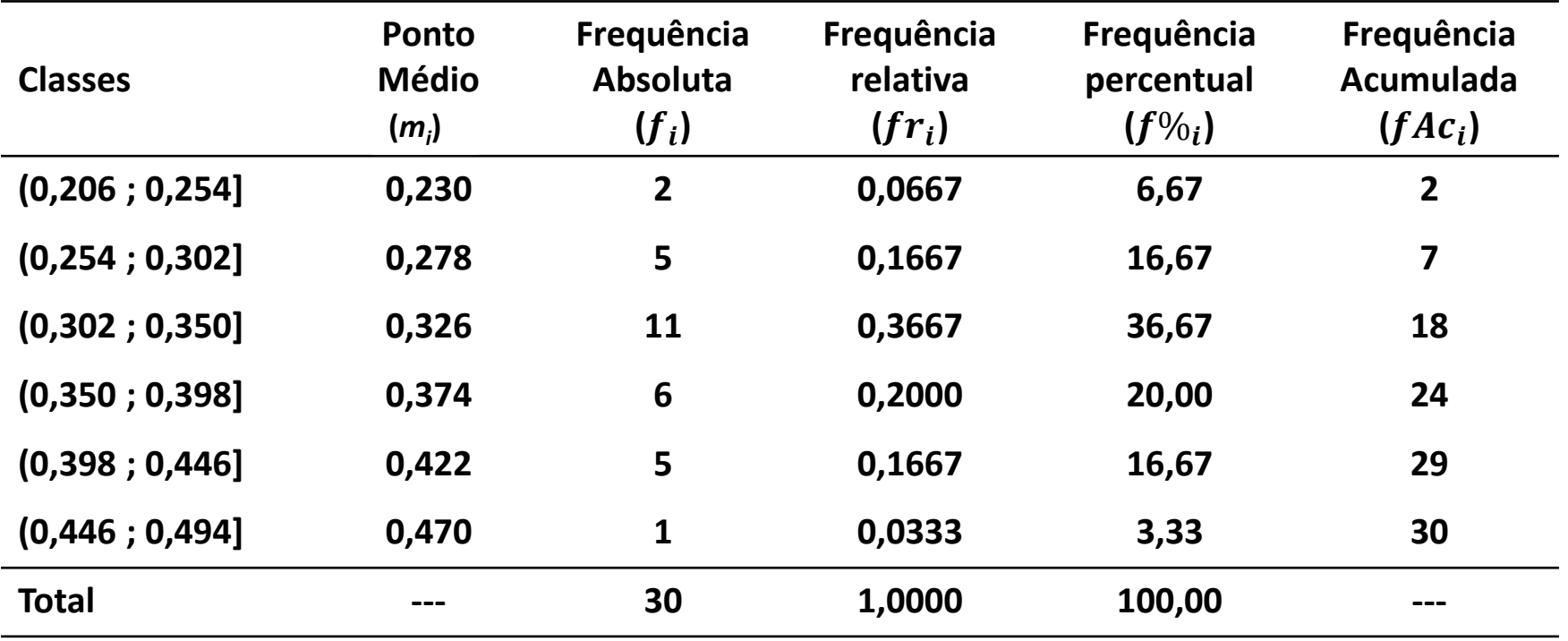

Variáveis Quantitativas Contínuas **MEDIDAS DE POSIÇÃO (TENDÊNCIA CENTRAL)**

- Média  $(\bar{x})$ ;
- Mediana (Md) e Quartis (Q);
- Moda (Mo).
	- Média: Dados Agrupados

$$
\bar{x} = \frac{\sum_{i=1}^{k} m_i f_i}{n} = \frac{m_1 f_1 + ... + m_k f_k}{n}
$$

#### • **Dados Agrupados**

**Tabela 1. Distribuição de frequências da densidade de madeira (g/cm³) de 30 clones de** *Eucalyptus grandis* **medidos em um plantio comercial, em Piracicaba, em 2015**.

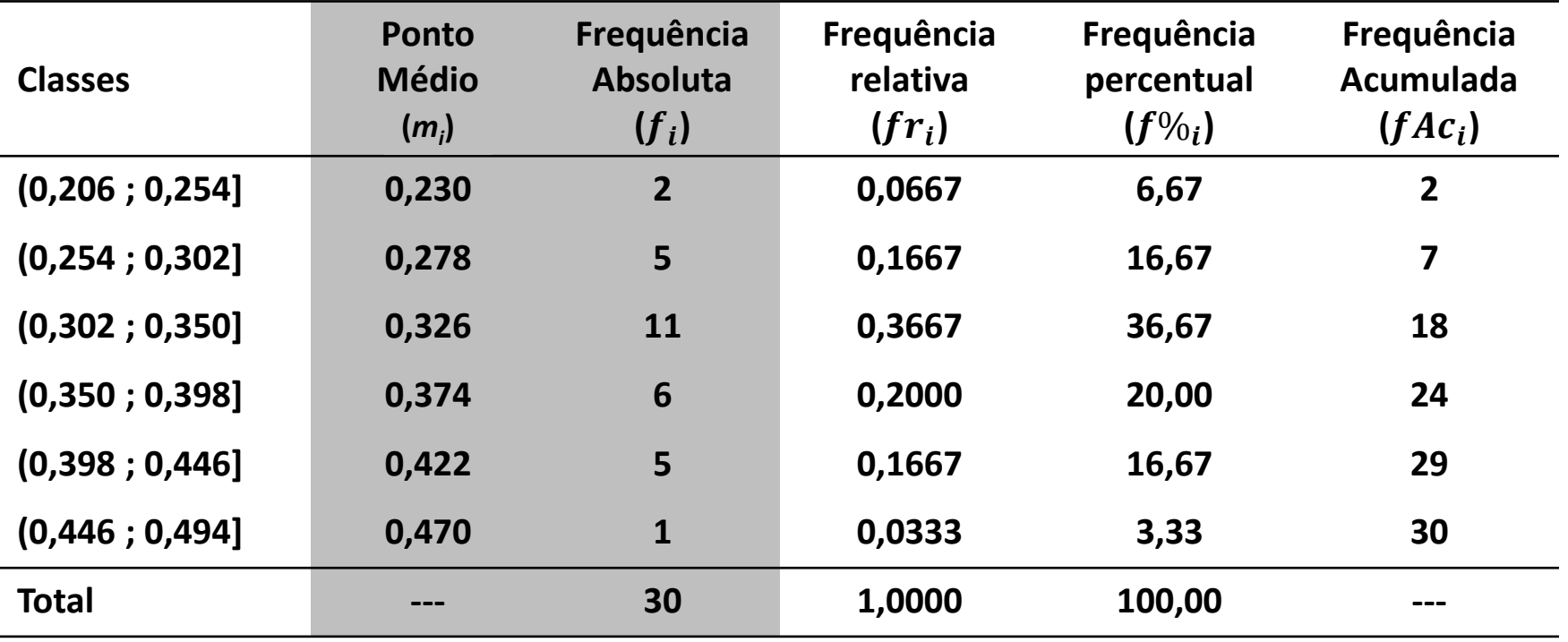

• **Média para dados agrupados**

$$
\bar{x} = \frac{m_1 f_1 + \dots + m_6 f_6}{30}
$$

$$
\bar{x} = \frac{0,230(2) + 0,278(5) + \dots + 0,470(1)}{30}
$$

$$
\bar{x} = \frac{10,26}{30} = 0,342g/cm^{3}
$$

#### • **Mediana para dados agrupados**

**Tabela 1. Distribuição de frequências da densidade de madeira (g/cm³) de 30 clones de** *Eucalyptus grandis* **medidos em um plantio comercial, em Piracicaba, em 2015**.

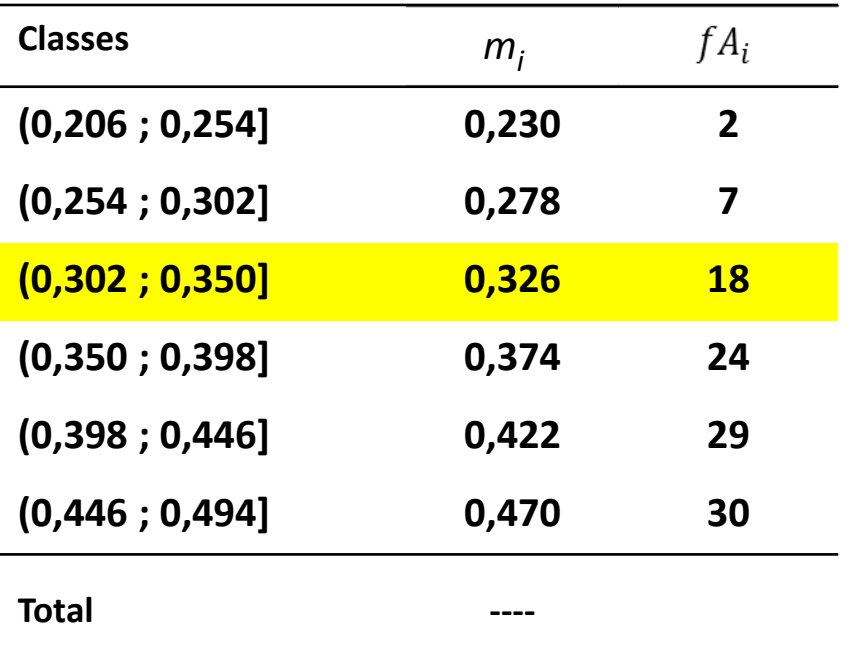

- Trabalhamos com a frequência acumulada  $(fA_i)$
- Independente do tamanho da amostra precisamos localizar em que classe está o valor da mediana: Posição  $\frac{n}{2}$

• No exemplo: 
$$
\frac{n}{2} = \frac{30}{2} = 15^{\circ} \text{ valor}
$$

- O 15º valor pertence à classe **(0,302; 0,350]** que será chamada de **classe mediana**;
- Do 8º valor ao 18º valor da amostra ordenada pertencem à classe mediana. Como descobrir quem seria o 15º valor?

#### **"INTERPOLAÇÃO NA CLASSE"**

#### • **Mediana para dados agrupados**

**"INTERPOLAÇÃO NA CLASSE" Tabela 1. Distribuição de frequências da densidade de madeira (g/cm³) de 30 clones de** *Eucalyptus grandis* **medidos em um plantio comercial, em Piracicaba, em 2015**. 0,302

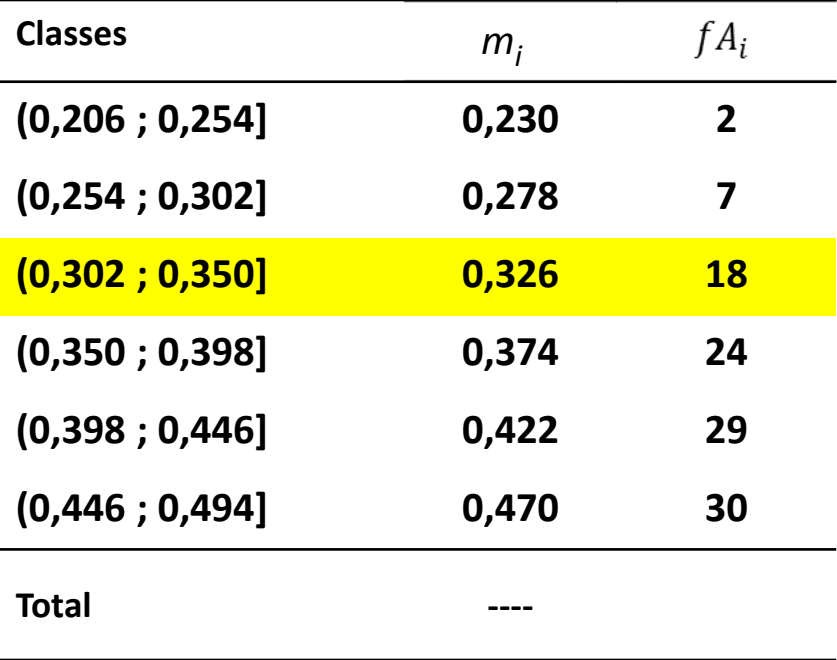

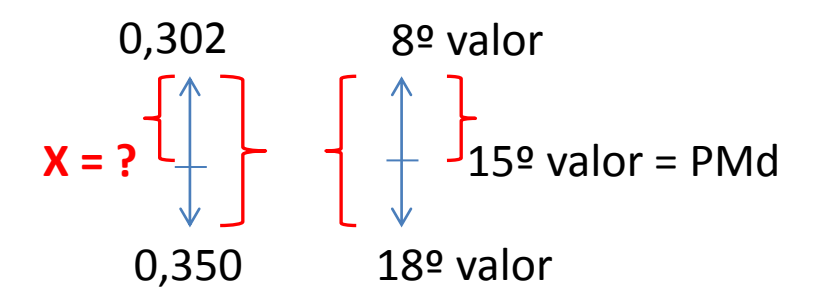

**Md = X = 0,336 g/cm³**

#### • **Primeiro Quartil (Q1) para dados agrupados**

**Tabela 1. Distribuição de frequências da densidade de madeira (g/cm³) de 30 clones de** *Eucalyptus grandis* **medidos em um plantio comercial, em Piracicaba, em 2015**.

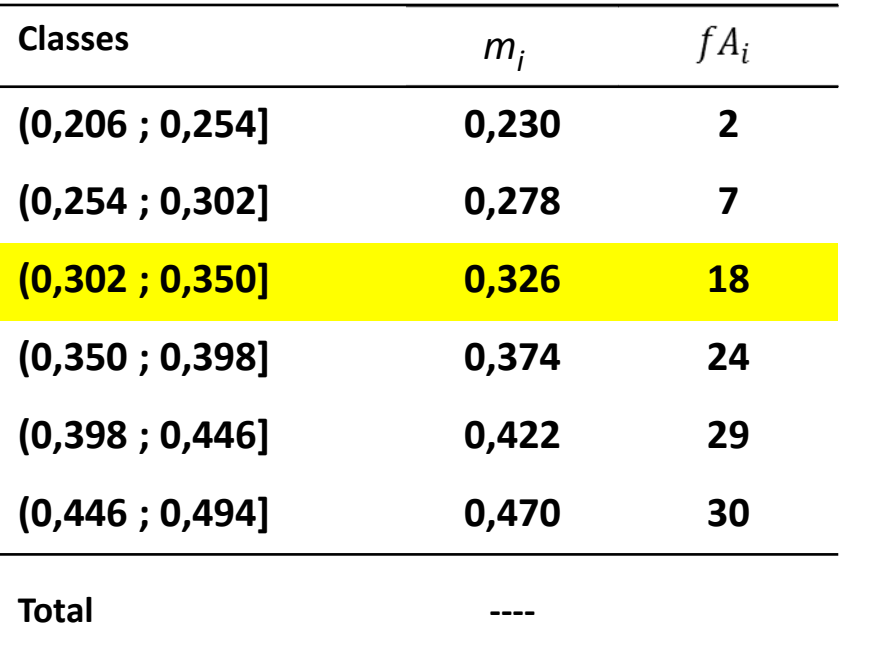

- Trabalhamos com a frequência acumulada  $(fA_i)$
- Posição do Q1:  $PQ1 = \frac{n}{4} = \frac{30}{4} =$  $7.5^{\circ}$  valor
- O 7,5<sup>o</sup> valor representa o  $Q_1$  neste caso coincidiu com o limite inferior da terceira classe **(0,302 ; 0,350];**
- Não precisamos fazer interpolação.
- Se não coincidisse teria que adotar o mesmo procedimento para mediana (Q2).
- No exemplo:  $Q1 = 0.302$  g/cm<sup>3</sup> indica que 25% dos clones de Eucalyptusapresentam densidade abaixo de 0,302 g/ $cm<sup>3</sup>$ .

#### • **Terceiro Quartil (Q3) para dados agrupados**

**Tabela 1. Distribuição de frequências da densidade de madeira (g/cm³) de 30 clones de** *Eucalyptus grandis* **medidos em um plantio comercial, em Piracicaba, em 2015**.

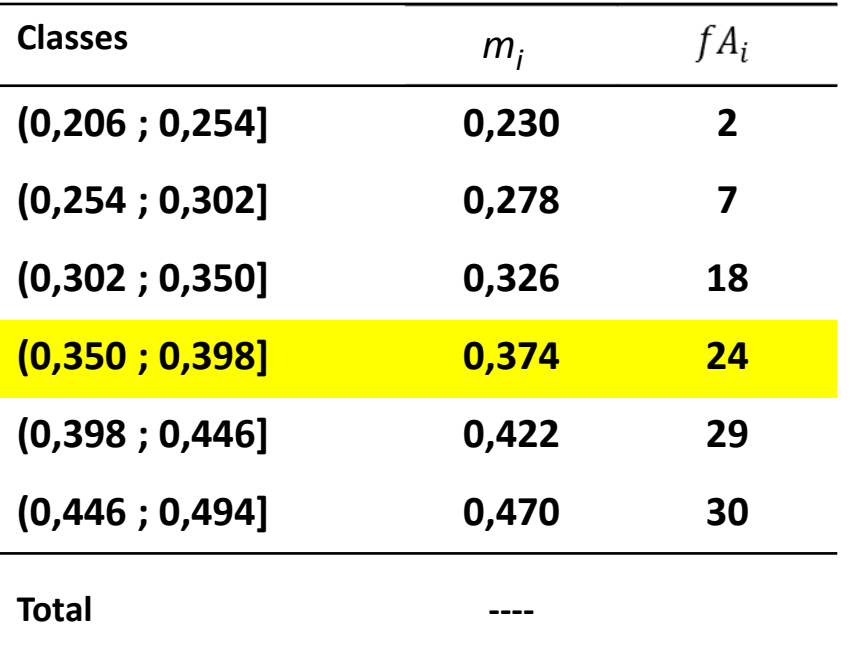

- Trabalhamos com a frequência acumulada  $(fA_i)$
- Posição do Q3: P $Q3 = \frac{3n}{4} = \frac{3*30}{4} =$  $22.5^{\circ}$  valor
- O 22,5º valor representa o  $Q_3$ neste caso NÃO coincidiu com o limite de classe, **temos que interpolar!**

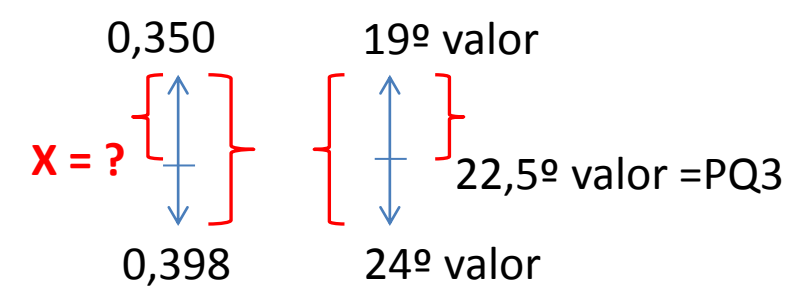

**Q3 = X = 0,384 g/cm³**

#### • **Moda (Mo) para dados agrupados**

**Tabela 1. Distribuição de frequências da densidade de madeira (g/cm³) de 30 clones de** *Eucalyptus grandis* **medidos em um plantio comercial, em Piracicaba, em 2015**.

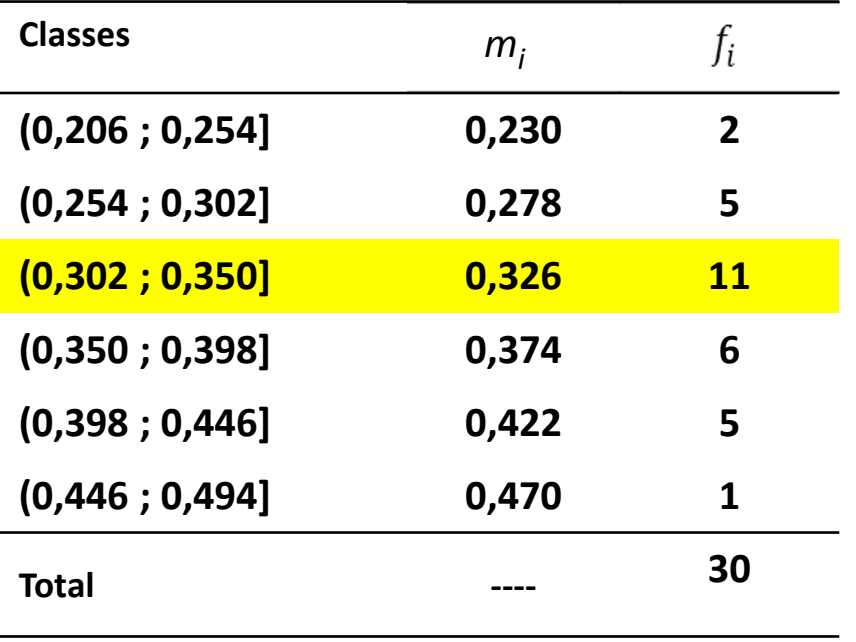

- Voltamos a trabalhar com a frequência absoluta (f<sub>i</sub>);
- Precisamos identificar a **classe modal:** que é a classe com maior frequência absoluta, ou seja, **(0,302 ; 0,350];**
- Em seguida utilizamos a seguinte fórmula:

$$
Mo = LI_{Mo} + \frac{\Delta_1}{\Delta_1 + \Delta_2}h
$$

Em que:  $LI_{M_Q}$  é o limite inferior da classe modal ( $LI_{Mo}$ =0,302);  $\Delta_1$  é a diferença entre a frequência da classe modal e a frequência da classe imediatamente anterior  $(\Delta_1 = 11-5 = 6)$ ;  $\Delta_2$  é a diferença entre a frequência da classe modal e a frequência da classe imediatamente posterior  $(\Delta_2=11-6=5)$  e  $h$  é a amplitude de classe (**h=0,048**).

#### • **Moda (Mo) para dados agrupados**

**Tabela 1. Distribuição de frequências da densidade de madeira (g/cm³) de 30 clones de** *Eucalyptus grandis* **medidos em um plantio comercial, em Piracicaba, em 2015**.

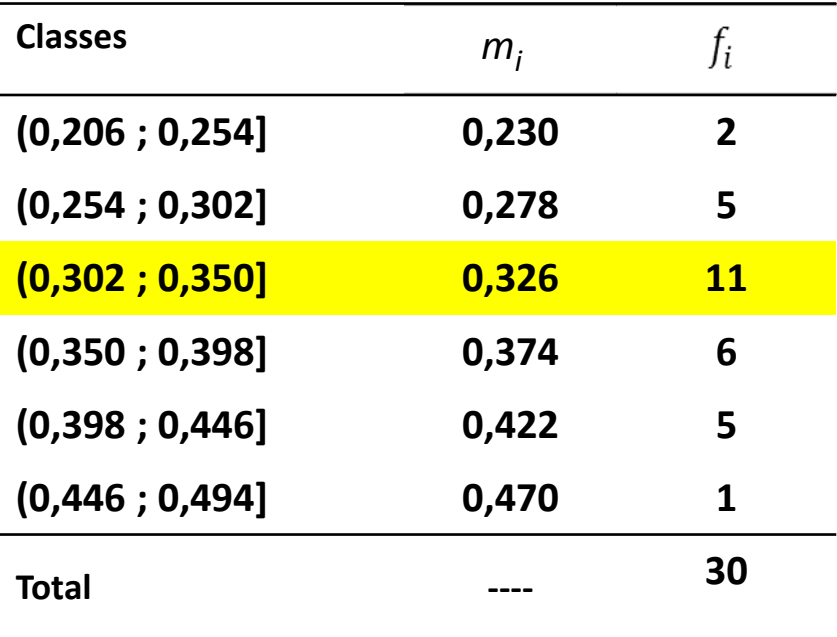

• Utilizando a fórmula, temos que:  $Mo = LI_{Mo} +$  $\Delta_1$  $\Delta_1 + \Delta_2$  $\boldsymbol{h}$ 

$$
Mo = 0,302 + \frac{6}{6+5}0,048
$$

$$
Mo = 0.328 g/cm^3
$$

- Medidas de dispersão
	- **Amplitude (A);**
	- Variância (s<sup>2</sup> ); *s*
	- Desvio padrão (*s*);
	- Coeficiente de variação (CV);
- **Obter essas medidas para dados agrupados em tabela de distribuição de frequências.**

#### • **Amplitude (A) para dados agrupados**

**Tabela 1. Distribuição de frequências da densidade de madeira (g/cm³) de 30 clones de** *Eucalyptus grandis* **medidos em um plantio comercial, em Piracicaba, em 2015**.

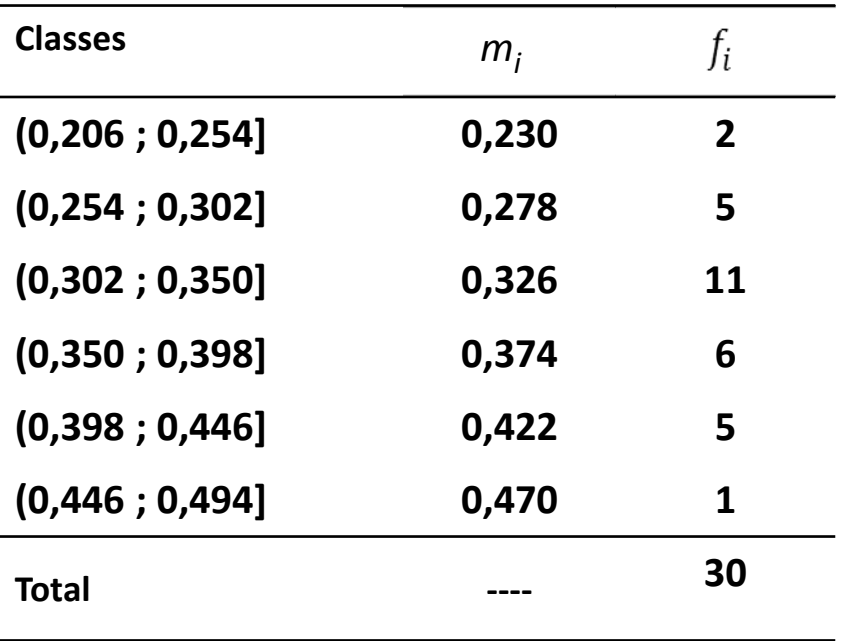

$$
A = m_k - m_1
$$

 **é o ponto médio da última**  *mk* **classe;**

 **é o ponto médio da primeira**  *m1* **classe;**

> $A = 0,470 - 0,230$  $= 0, 240 g/cm^{3}$

#### • **Variância ( ) para dados agrupados**

**Tabela 1. Distribuição de frequências da densidade de madeira (g/cm³) de 30 clones de** *Eucalyptus grandis* **medidos em um plantio comercial, em Piracicaba, em 2015**.

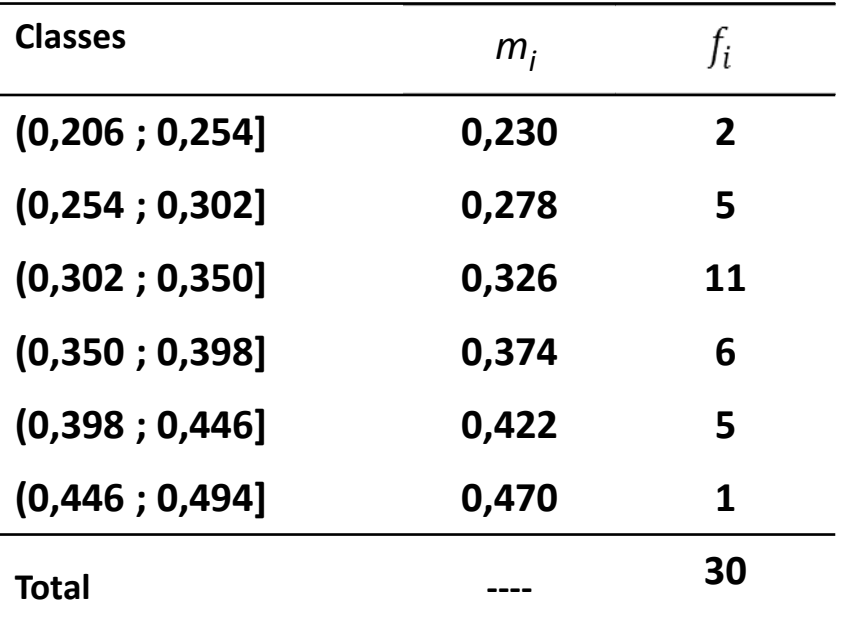

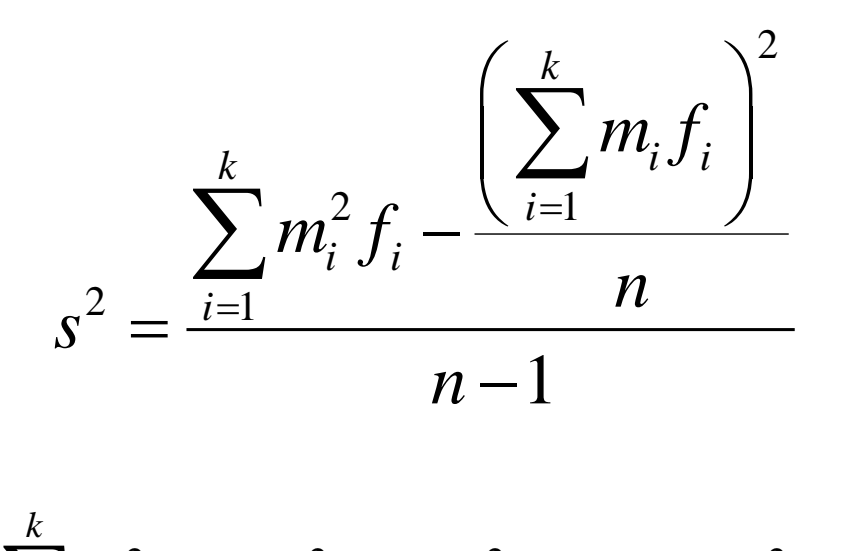

$$
\sum_{i=1}^{k} m_i^2 f_i = m_1^2 f_1 + m_2^2 f_2 + \dots + m_k^2 f_k
$$

$$
\sum_{i=1}^{k} m_i f_i = m_1 f_1 + m_2 f_2 + \dots + m_k f_k
$$

**Tabela 1. Distribuição de frequências da densidade de madeira (g/cm³) de 30 clones de** *Eucalyptus grandis* **medidos em um plantio comercial, em Piracicaba, em 2015**.

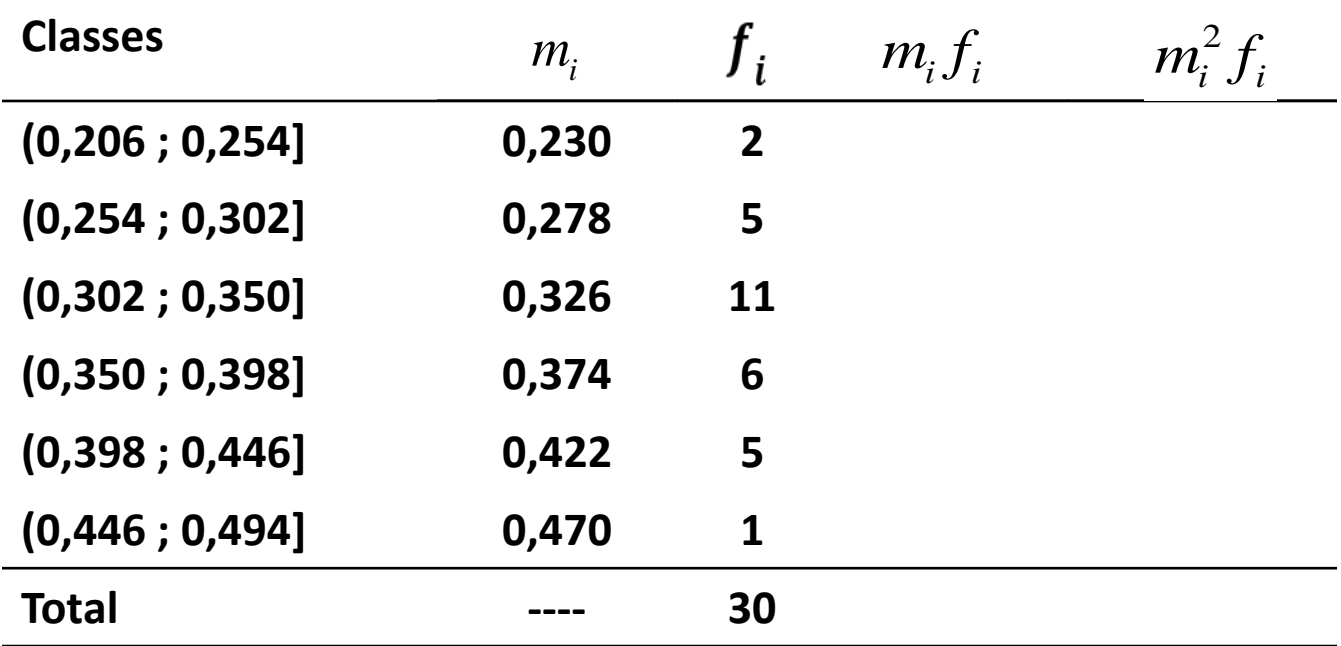

#### • **Variância ( ) para dados agrupados**

**Tabela 1. Distribuição de frequências da densidade de madeira (g/cm³) de 30 clones de** *Eucalyptus grandis* **medidos em um plantio comercial, em Piracicaba, em 2015**.

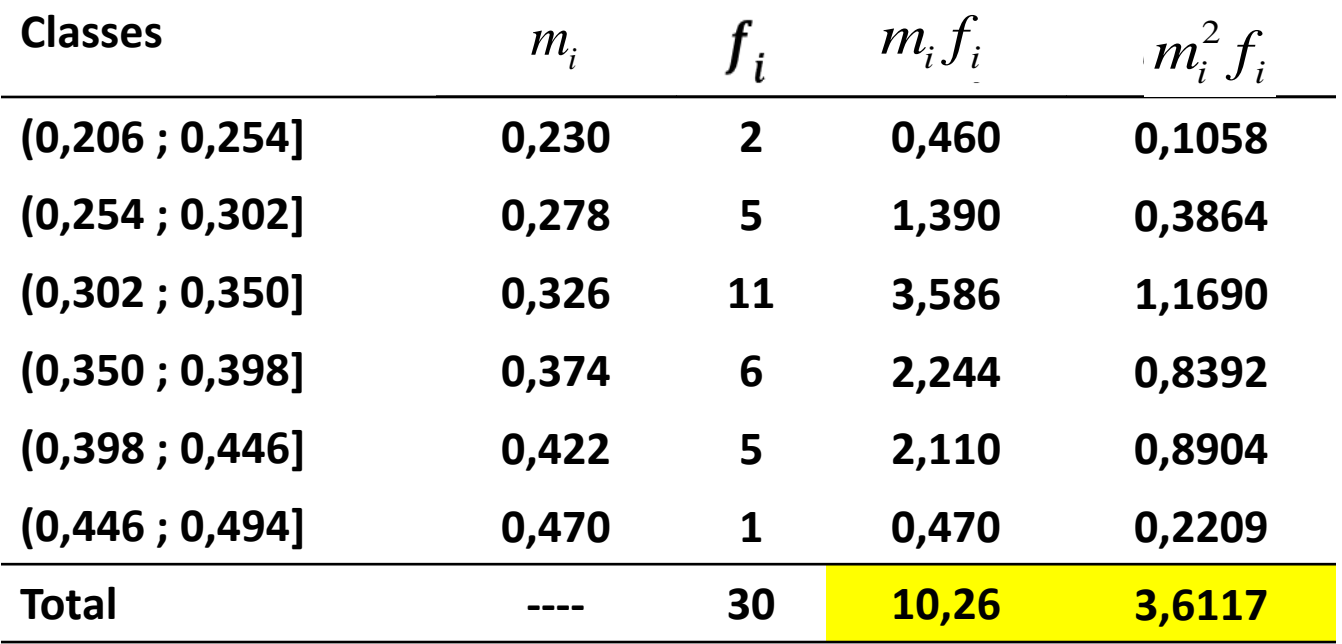

• **Variância ( ) para dados agrupados**

$$
s^{2} = \frac{\sum_{i=1}^{k} m_{i}^{2} f_{i} - \frac{\left(\sum_{i=1}^{k} m_{i} f_{i}\right)^{2}}{n}}{n-1}
$$
  
= 
$$
\frac{2,6117 - \frac{(10,26)^{2}}{30}}{30-1} = 0,0035 \left(g / cm^{3}\right)^{2}
$$

#### Estatística Descritiva

• **Desvio padrão () para dados agrupados**

$$
s = \sqrt{s^2} = \sqrt{0.0035} = 0.0595 \, g \ / \, cm^3
$$

- **Coeficiente de variação (***CV***)**
	- $\bar{x} = 0.342$  *g* / *cm*<sup>3</sup>  $s = 0.0595$  *g* / *cm*<sup>3</sup> **Essas medidas foram obtidas com os dados agrupados**

$$
CV = \frac{s}{\overline{x}} \times 100 = \frac{0,0595}{0,342} \times 100 = 17,40\%
$$

#### Variáveis Quantitativas Contínuas • **Exercício**

**Para a Distribuição de frequências da produção de resina (kg) de 15 árvores de** *Pinus elliottii,* **em Piracicaba, em 2015.**

**Obtenha as medidas de posição (média, mediana, moda e quartis)**

**Obtenha as medidas de dispersão (Amplitude, Variância, Desviopadrão e Coeficiente de Variação)**